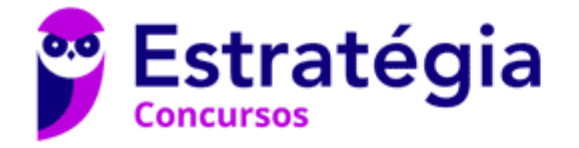

# **Aula 00**

MPO - Analista de Planejamento e Orçamento - APO (Especialidade Gestão de Infraestrutura de TI) Desenvolvimento de Software - 2024 (Pós-Edital)

> Autor: **Paolla Ramos**

10 de Fevereiro de 2024

# Índice

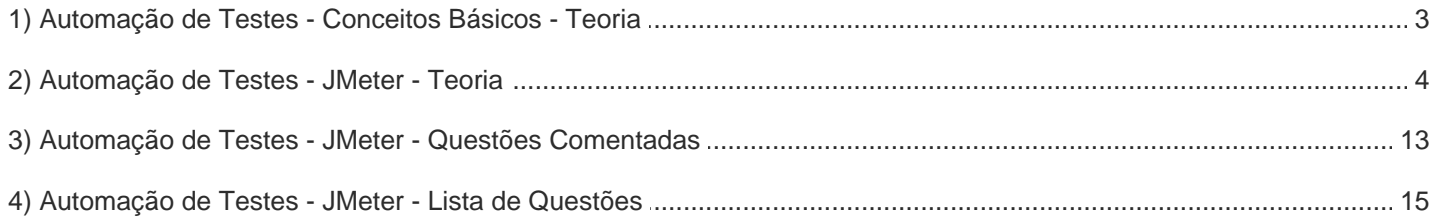

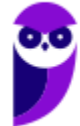

## AUTOMAÇÃO DE TESTES

O teste é uma fase dispendiosa e trabalhosa do processo de software. Sendo assim, as ferramentas de teste estão entre as primeiras ferramentas de software a serem desenvolvidas. Atualmente, essas ferramentas oferecem uma variedade de recursos e seu uso pode reduzir significativamente os custos de teste. Vocês já ouviram falar de alguma ferramenta? JUnit, por exemplo?

O JUnit é um conjunto de classes em Java que o usuário estende para criar um ambiente de testes automatizado. Cada teste individual é implementado como um objeto e um executor de testes realiza todos os testes. Estes em si devem ser escritos de maneira que indiquem se o sistema testado comportou-se conforme esperado previamente.

Um workbench de testes de software é um conjunto integrado de ferramentas para apoiar o processo de teste. Além dos frameworks de testes que apoiam a execução de teste automatizada, um workbench pode incluir ferramentas para simular outras partes do sistema a fim de gerar dados de teste e pode incluir: Gerenciador de Teste, que gerencia a execução de testes do programa.

Um Gerador de Dados de Teste, que gera os dados de teste para o programa a ser testado; um Comparador de Arquivos, que compara os resultados dos testes de programa com os resultados de testes anteriores e relata as diferenças entre elas; um Oráculo, que gera previsões de resultados de teste esperados; um Gerador de Relatórios, que fornece recursos de definição e de geração de relatórios.

Além de um **Analisador Dinâmico**, que adiciona código ao programa para contar o número de vezes em que cada declaração foi executada; e até mesmo um Simulador, que simulam uma máquina real na qual o programa será executado. Galera, quando usados para teste de sistemas de grande porte, as ferramentas devem ser configuradas e adaptadas para o sistema específico a ser testado.

Uma quantidade significativa de esforço e tempo geralmente é necessária para criar um workbench de teste abrangente. Para esses sistemas, os custos de teste podem atingir 50% dos custos totais de desenvolvimento, de modo que é adequado em termos de custo investir em ferramentas CASE de alta qualidade para apoiar os testes. Entendido?

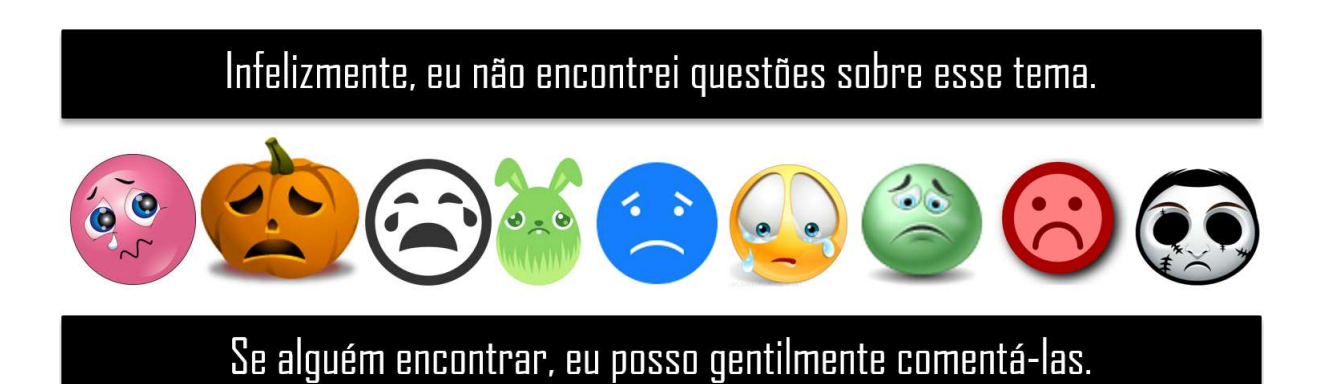

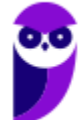

3 17

# **JMETER**

O aplicativo **Apache JMeter™** é um software de código aberto, um aplicativo **100% Java puro** projetado para realizar **teste de performance, carga e stress**. Ele foi originalmente projetado para testar aplicativos da Web, mas desde então se expandiu para outras funções de teste.

**(IBFC – TRE-PA – 2020)** Dada a definição técnica abaixo, assinale a alternativa que corresponda a esse conceito.

"ferramenta desenvolvida totalmente em Java pelo grupo Apache com o objetivo de realizar testes de carga e stress."

a) JBoss b) JDBC c) JMeter d) JSON

\_\_\_\_\_\_\_\_\_\_\_\_\_\_\_\_\_\_\_\_\_\_\_

**Comentários:** Pessoal, Apache JMeter™ é um software de código aberto, um aplicativo 100% Java puro projetado para realizar teste de performance, carga e stress e medir o desempenho. Portanto, nosso gabarito é a letra C. JBoss - é um servidor de aplicação de código fonte aberto baseado na plataforma JEE e implementado completamente na linguagem de programação Java. JDBC (Java Database Connectivity) - é um conjunto de classes e interfaces escritas em Java que fazem o envio de instruções SQL para qualquer banco de dados relacional. Por fim, JSON (JavaScript Object Notation) é um formato leve de intercâmbio de dados. (Gabarito: Letra A).

O Apache JMeter pode ser usado para **testar o desempenho em recursos estáticos e dinâmicos**, **além de aplicativos dinâmicos da Web**. Ele pode ser usado para **simular uma carga pesada em um servidor**, grupo de servidores, rede ou objeto para testar sua força ou analisar o desempenho geral sob diferentes tipos de carga (stress).

Os recursos do **Apache JMeter** incluem:

- Capacidade de carregar e testar o desempenho de diversos tipos de aplicativos/servidores/protocolos:
- Web HTTP, HTTPS (Java, NodeJS, PHP, ASP.NET, …)
- Webservices SOAP / REST
- FTP
- Banco de dados via JDBC
- LDAP
- Middleware orientado a mensagens (MOM) via JMS

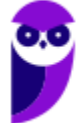

- Correio SMTP(S), POP3(S) e IMAP(S)
- Comandos nativos ou scripts de shell
- TCP
- Objetos Java

Ademais, os recursos do Apache JMeter também incluem IDE de teste completo que permite a **gravação rápida do plano de teste** (de navegadores ou aplicativos nativos), construção e depuração de arquivos. **Modo CLI** (modo de linha de comando (anteriormente chamado Non GUI) / modo headless) para carregar o teste de qualquer sistema operacional compatível com Java (Linux, Windows, Mac OSX, …)

Um **relatório HTML completo** e pronto para apresentar. Correlação fácil através da capacidade de extrair dados dos formatos de resposta mais populares, HTML, JSON, XML ou qualquer formato textual. Portabilidade completa e 100% Java puro.

**Estrutura multi-threading completa** que permite amostragem simultânea por muitos threads e amostragem simultânea de diferentes funções por grupos de threads separados. Cache e análise/reprodução offline dos resultados dos testes.

Núcleo altamente extensível:

- Várias estatísticas de carga podem ser escolhidas com temporizadores plugáveis.
- Os plugins de análise e visualização de dados permitem grande extensibilidade e personalização.
- As funções podem ser usadas para fornecer entrada dinâmica para um teste ou fornecer manipulação de dados.
- Fácil **Integração Contínua** através de bibliotecas Open Source de terceiros para **Maven, Gradle e Jenkins.**

O JMeter não é um navegador, funciona em nível de protocolo. No que diz respeito aos serviços da web e serviços remotos, o JMeter parece um navegador (ou melhor, vários navegadores); no entanto, o JMeter não executa todas as ações suportadas pelos navegadores. Em particular, o JMeter não executa o Javascript encontrado nas páginas HTML. Também não renderiza as páginas HTML como um navegador faz (é possível visualizar a resposta como HTML etc., mas os tempos não são incluídos em nenhuma amostra e apenas uma amostra em um encadeamento é exibida por vez).

**(CESPE – TCE-RO– 2019– Adaptada)** O Apache JMeter para testes de carga

a) limita-se a testar a carga de recursos estáticos da Web, já que recursos dinâmicos web ou para aplicativos dinâmicos não podem ser parametrizados, o que impede a configuração de testes.

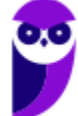

b) restringe-se, para maior precisão nos resultados, a testes de carga em um servidor, pois o uso em grupo ou em servidores inviabiliza a análise do desempenho dos componentes sistêmicos da solução.

c) impede gravação do plano de teste, por ser totalmente CLI (modo de linha comando), mas possibilita exportar o resultado dos testes em formato JSON e HTML e enviá-lo por email.

d) apresenta compatibilidade para testar tanto WebServices SOAP quanto REST.

e) inclui, ainda que seja multi-threading, a amostragem sempre singular (monothread), que permite a análise de desempenho unitária, mas impede a análise off-line dos resultados dos testes para manter-se fiel aos resultados do processamento.

\_\_\_\_\_\_\_\_\_\_\_\_\_\_\_\_\_\_\_\_\_\_\_ **Comentários:** Pessoal, nosso gabarito é a letra D. É possível criar testes de WebServices tanto SOAP quanto REST. Vejamos o erro das demais alternativas. A alternativa A está errada: Apache JMeter pode ser usado para testar o desempenho em recursos estáticos e dinâmicos. Pessoal, a letra B também está errada, vejamos: O JMeter pode ser usado para simular uma carga pesada em um servidor, grupo de servidores(...). A letra C também está errada! Na verdade o JMeter não impede a gravação do plano de teste. Ao contrário, ele possui IDE de teste completo que permite a gravação rápida do plano de teste. Por fim, pessoal, a estrutura multi-threading completa do JMeter permite amostragem simultânea por muitos threads e amostragem simultânea de diferentes funções por grupos de threads separados. Cache e análise/reprodução offline dos resultados dos testes.portanto errada letra e. (Gabarito: Letra D).

Para qualquer teste que venha a ser feito utilizando o JMeter, é necessário criar um Test Plan incluindo os elementos do teste. Tais elementos podem ser:

- **Thread Group** É o ponto de início, sob o qual devem estar todos os outros elementos do Test Plan. Como o próprio nome ressalta, ele controla as threads que serão executadas pelo teste.
- **Controllers** São divididos em dois grupos: samplers e logic controllers.
- **Samplers** São controladores pré-definidos para requisições específicas. Podem ser personalizados com a inserção de configurações (configurations), asserções (assertions) etc.
- **Logic Controllers** São controladores mais genéricos. Podem ser personalizados com a inserção de outros controllers, configuration elements, assertions etc.
- **Listeners** São elementos que fornecem acesso às informações obtidas pelo JMeter durante os testes.
- **Timers** Por padrão, o JMeter faz requisições sem pausas entre elas. Os timers são utilizados para incluir pausas entre as requisições.
- **Assertions** Usado para verificar se a resposta obtida na requisição é a esperada. Expressões regulares (Perl-style regular expression) podem ser usadas na comparação.
- **Configuration Elements** Embora não faça requisições (exceto para HTTP Proxy Server), este elemento pode adicionar ou modificar as requisições.
- **Pre-Processor Elements** Executa alguma ação antes de fazer a requisição. É mais usado para pré-configurações das requisições.

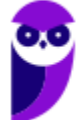

• **Post-Processor Elements** — Executa alguma ação depois de fazer a requisição. É mais usado para processar as respostas da requisição.

**(FCC – TJ – PE – 2017)** Os elementos que fornecem acesso às informações obtidas pelo JMeter durante os testes de carga são denominados tecnicamente de:

- a) Listeners
- b) Controllers
- c) Timers
- d) Assertions
- e) Post-Processor

\_\_\_\_\_\_\_\_\_\_\_\_\_\_\_\_\_\_\_\_\_\_\_

**Comentários:** Listeners — São elementos que fornecem acesso às informações obtidas pelo JMeter durante os testes. (Gabarito: Letra A).

**(FCC – TRT 9ª – 2015)** O TestPlan é o elemento básico para a criação de qualquer script.jmx utilizando o Apache JMeter e descreve uma série de passos que a ferramenta irá executar quando realizar os testes. Ele pode adicionar um componente para simular as ações dos usuários, que agrega todos os demais elementos necessários para a execução dos testes, controlando as ações de pseudo usuários no sistema. Trata-se do componente

- a) Listener.
- b) Assertion.
- c) Sampler.
- d) Thread Group.

\_\_\_\_\_\_\_\_\_\_\_\_\_\_\_\_\_\_\_\_\_\_\_

e) Subscriber.

**Comentários:** Listeners — São elementos que fornecem acesso às informações obtidas pelo JMeter durante os testes. Assertions — Usado para verificar se a resposta obtida na requisição é a esperada. Expressões regulares (Perl-style regular expression) podem ser usadas na comparação. Samplers — São controladores pré-definidos para requisições específicas. Podem ser personalizados com a inserção de configurações (configurations), asserções (assertions) etc. Thread Group — É o ponto de início, sob o qual devem estar todos os outros elementos do Test Plan. Ele controla as threads que serão executadas pelo teste, informa ao JMeter o número de usuários que você deseja simular, com que frequência os usuários devem enviar solicitações e quantas solicitações devem ser enviadas. Por fim, a letra E refere-se a JMS Subscriber que assinará mensagens em um determinado tópico de publicação/assinatura. Para aqueles que não estão familiarizados com JMS, é a especificação J2EE para mensagens. (Gabarito: Letra D).

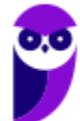

7 17

## Questões Comentadas JMeter

## **1. (CESPE – TCE-RO– 2019)** O Apache JMeter para testes de carga

- a) limita-se a testar a carga de recursos estáticos da Web, já que recursos dinâmicos web ou para aplicativos dinâmicos não podem ser parametrizados, o que impede a configuração de testes.
- b) restringe-se, para maior precisão nos resultados, a testes de carga em um servidor, pois o uso em grupo ou em servidores inviabiliza a análise do desempenho dos componentes sistêmicos da solução
- c) impede gravação do plano de teste, por ser totalmente CLI (modo de linha comando), mas possibilita exportar o resultado dos testes em formato JSON e HTML e enviá-lo por email
- d) apresenta compatibilidade para testar tanto WebServices SOAP quanto REST.
- e) inclui, ainda que seja multi-threading, a amostragem sempre singular (monothread), que permite a análise de desempenho unitária, mas impede a análise off-line dos resultados dos testes para manter-se fiel aos resultados do processamento

**Comentários:** Pessoal, nosso gabarito é a letra D. É possível criar testes de WebServices tanto SOAP quanto REST. Vejamos o erro das demais alternativas. A alternativa A está errada: Apache JMeter pode ser usado para testar o desempenho em recursos estáticos e dinâmicos. Pessoal, a letra B também está errada, vejamos: O JMeter pode ser usado para simular uma carga pesada em um servidor, grupo de servidores(...). A letra C também está errada! Na verdade, o JMeter não impede a gravação do plano de teste. Ao contrário, ele possui IDE de teste completo que permite a gravação rápida do plano de teste. Por fim, pessoal, a estrutura multi-threading completa do JMeter permite amostragem simultânea por muitos threads e amostragem simultânea de diferentes funções por grupos de threads separados. Cache e análise/reprodução offline dos resultados dos testes.portanto errada letra e.

## **Gabarito**: Letra D

- **2. (CESPE –INPE – 2012)** JMeter é uma ferramenta desenvolvida em Java pelo projeto Jakarta da Apache Software Foundation. Qual é sua função e para que é utilizada esta ferramenta?
	- a) Servidor de web para aplicações desenvolvidas em Java e J2EE.
	- b) Sistema para desenvolvimento UML para aplicações em J2EE para Web
	- c) Servidor de email para aplicações em Java e J2EE enviarem mensagens via SMTP.

d) É uma ferramenta utilizada para testes de carga em serviços oferecidos por sistemas computacionais.

e) Ambiente de desenvolvimento para aplicações Web com integração com banco de dados servidor TomCat.

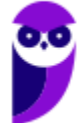

**Comentários:** O aplicativo Apache JMeter™ é um software de código aberto, um aplicativo 100% Java puro projetado para feito para realizar teste de carga, comportamento funcional e medir o desempenho. Ele foi originalmente projetado para testar aplicativos da Web, mas desde então se expandiu para outras funções de teste. Portanto, nosso gabarito é a letra D. JMeter é uma ferramenta utilizada para testes de carga em serviços oferecidos por sistemas computacionais.

### **Gabarito**: Letra D

**3. (CESPE – MEC – 2011)** JMeter é uma ferramenta de automação de teste de código aberto capaz de executar testes de desempenho, carga e estresse em servidores web e bancos de dados.

#### **Comentários:**

O Apache JMeter é uma aplicação de código aberto, feito inteiramente em Java, para realizar esses testes de carga, além de testes de estresse e de desempenho. O primeiro, conforme vimos, é utilizado para testar o sistema sob as cargas máximas para as quais o software foi projetado para operar. Já o segundo é utilizado para tentar quebrar o sistema consumindo ao máximo seus recursos. Trata-se claramente do JMeter.

#### **Gabarito**: Correto

- **4. (CESGRANRIO – BACEN – 2010)** Uma empresa deseja disponibilizar um novo sistema de vendas na Internet, com foco no desempenho. Considerando a funcionalidade de busca de produtos e o tempo de resposta esperado, que ferramenta open source de TI é apropriada para medir a quantidade de usuários simultâneos suportada?
	- a) LifeRay
	- b) JMeter
	- c) Maven
	- d) LoadRunner
	- e) Velocity

## **Comentários:**

Algumas respostas que podem ser encontradas com um teste de carga são: throughput (vazão); limite de capacidade de hardware; requisitos de balanceamento de carga. Um entregável interessante é a quantidade de transações simultâneas (para sistemas baseados em serviços) e qual a quantidade de usuários simultâneos (para sistemas de interação com o usuário, como um site). Medir quantidade de usuários simultâneos é um teste de carga que pode ser realizado pelo JMeter.

#### **Gabarito**: Letra B

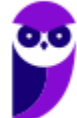

## Lista de Questões JMeter

## **1. (CESPE – TCE-RO– 2019)** O Apache JMeter para testes de carga

- a) limita-se a testar a carga de recursos estáticos da Web, já que recursos dinâmicos web ou para aplicativos dinâmicos não podem ser parametrizados, o que impede a configuração de testes.
- b) restringe-se, para maior precisão nos resultados, a testes de carga em um servidor, pois o uso em grupo ou em servidores inviabiliza a análise do desempenho dos componentes sistêmicos da solução
- c) impede gravação do plano de teste, por ser totalmente CLI (modo de linha comando), mas possibilita exportar o resultado dos testes em formato JSON e HTML e enviá-lo por email
- d) apresenta compatibilidade para testar tanto WebServices SOAP quanto REST.
- e) inclui, ainda que seja multi-threading, a amostragem sempre singular (monothread), que permite a análise de desempenho unitária, mas impede a análise off-line dos resultados dos testes para manter-se fiel aos resultados do processamento
- **2. (CESPE –INPE – 2012)** JMeter é uma ferramenta desenvolvida em Java pelo projeto Jakarta da Apache Software Foundation. Qual é sua função e para que é utilizada esta ferramenta?
	- a) Servidor de web para aplicações desenvolvidas em Java e J2EE.
	- b) Sistema para desenvolvimento UML para aplicações em J2EE para Web
	- c) Servidor de email para aplicações em Java e J2EE enviarem mensagens via SMTP.

d) É uma ferramenta utilizada para testes de carga em serviços oferecidos por sistemas computacionais.

e) Ambiente de desenvolvimento para aplicações Web com integração com banco de dados servidor TomCat.

- **3. (CESPE – MEC – 2011)** JMeter é uma ferramenta de automação de teste de código aberto capaz de executar testes de desempenho, carga e estresse em servidores web e bancos de dados.
- **4. (CESGRANRIO – BACEN – 2010)** Uma empresa deseja disponibilizar um novo sistema de vendas na Internet, com foco no desempenho. Considerando a funcionalidade de busca de produtos e o tempo de resposta esperado, que ferramenta open source de TI é apropriada para medir a quantidade de usuários simultâneos suportada?
	- a) LifeRay
	- b) JMeter
	- c) Maven
	- d) LoadRunner

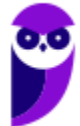

e) Velocity

17

# **GABARITO**

- **1.** Letra D
- **2.** Letra D
- **3.** Correto
- **4.** Letra B

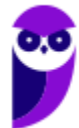

## Questões Comentadas JMeter

- **1. (CESPE – TCE-RO– 2019)** O Apache JMeter para testes de carga
	- a) limita-se a testar a carga de recursos estáticos da Web, já que recursos dinâmicos web ou para aplicativos dinâmicos não podem ser parametrizados, o que impede a configuração de testes.
	- b) restringe-se, para maior precisão nos resultados, a testes de carga em um servidor, pois o uso em grupo ou em servidores inviabiliza a análise do desempenho dos componentes sistêmicos da solução
	- c) impede gravação do plano de teste, por ser totalmente CLI (modo de linha comando), mas possibilita exportar o resultado dos testes em formato JSON e HTML e enviá-lo por email
	- d) apresenta compatibilidade para testar tanto WebServices SOAP quanto REST.
	- e) inclui, ainda que seja multi-threading, a amostragem sempre singular (monothread), que permite a análise de desempenho unitária, mas impede a análise off-line dos resultados dos testes para manter-se fiel aos resultados do processamento

**Comentários:** Pessoal, nosso gabarito é a letra D. É possível criar testes de WebServices tanto SOAP quanto REST. Vejamos o erro das demais alternativas. A alternativa A está errada: Apache JMeter pode ser usado para testar o desempenho em recursos estáticos e dinâmicos. Pessoal, a letra B também está errada, vejamos: O JMeter pode ser usado para simular uma carga pesada em um servidor, grupo de servidores(...). A letra C também está errada! Na verdade, o JMeter não impede a gravação do plano de teste. Ao contrário, ele possui IDE de teste completo que permite a gravação rápida do plano de teste. Por fim, pessoal, a estrutura multi-threading completa do JMeter permite amostragem simultânea por muitos threads e amostragem simultânea de diferentes funções por grupos de threads separados. Cache e análise/reprodução offline dos resultados dos testes.portanto errada letra e.

**Gabarito**: Letra D

- **2. (CESPE –INPE – 2012)** JMeter é uma ferramenta desenvolvida em Java pelo projeto Jakarta da Apache Software Foundation. Qual é sua função e para que é utilizada esta ferramenta?
	- a) Servidor de web para aplicações desenvolvidas em Java e J2EE.
	- b) Sistema para desenvolvimento UML para aplicações em J2EE para Web
	- c) Servidor de email para aplicações em Java e J2EE enviarem mensagens via SMTP.

d) É uma ferramenta utilizada para testes de carga em serviços oferecidos por sistemas computacionais.

e) Ambiente de desenvolvimento para aplicações Web com integração com banco de dados servidor TomCat.

**Comentários:** O aplicativo Apache JMeter™ é um software de código aberto, um aplicativo 100% Java puro projetado para feito para realizar teste de carga, comportamento funcional e medir o

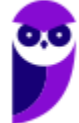

desempenho. Ele foi originalmente projetado para testar aplicativos da Web, mas desde então se expandiu para outras funções de teste. Portanto, nosso gabarito é a letra D. JMeter é uma ferramenta utilizada para testes de carga em serviços oferecidos por sistemas computacionais.

**Gabarito**: Letra D

**3. (CESPE – MEC – 2011)** JMeter é uma ferramenta de automação de teste de código aberto capaz de executar testes de desempenho, carga e estresse em servidores web e bancos de dados.

#### **Comentários:**

O Apache JMeter é uma aplicação de código aberto, feito inteiramente em Java, para realizar esses testes de carga, além de testes de estresse e de desempenho. O primeiro, conforme vimos, é utilizado para testar o sistema sob as cargas máximas para as quais o software foi projetado para operar. Já o segundo é utilizado para tentar quebrar o sistema consumindo ao máximo seus recursos. Trata-se claramente do JMeter.

#### **Gabarito**: Correto

- **4. (CESGRANRIO – BACEN – 2010)** Uma empresa deseja disponibilizar um novo sistema de vendas na Internet, com foco no desempenho. Considerando a funcionalidade de busca de produtos e o tempo de resposta esperado, que ferramenta open source de TI é apropriada para medir a quantidade de usuários simultâneos suportada?
	- a) LifeRay
	- b) JMeter
	- c) Maven
	- d) LoadRunner
	- e) Velocity

## **Comentários:**

Algumas respostas que podem ser encontradas com um teste de carga são: throughput (vazão); limite de capacidade de hardware; requisitos de balanceamento de carga. Um entregável interessante é a quantidade de transações simultâneas (para sistemas baseados em serviços) e qual a quantidade de usuários simultâneos (para sistemas de interação com o usuário, como um site). Medir quantidade de usuários simultâneos é um teste de carga que pode ser realizado pelo JMeter.

**Gabarito**: Letra B

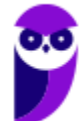

## Lista de Questões – JMeter

- **1. (CESPE – TCE-RO– 2019)** O Apache JMeter para testes de carga
	- a) limita-se a testar a carga de recursos estáticos da Web, já que recursos dinâmicos web ou para aplicativos dinâmicos não podem ser parametrizados, o que impede a configuração de testes.
	- b) restringe-se, para maior precisão nos resultados, a testes de carga em um servidor, pois o uso em grupo ou em servidores inviabiliza a análise do desempenho dos componentes sistêmicos da solução
	- c) impede gravação do plano de teste, por ser totalmente CLI (modo de linha comando), mas possibilita exportar o resultado dos testes em formato JSON e HTML e enviá-lo por email
	- d) apresenta compatibilidade para testar tanto WebServices SOAP quanto REST.
	- e) inclui, ainda que seja multi-threading, a amostragem sempre singular (monothread), que permite a análise de desempenho unitária, mas impede a análise off-line dos resultados dos testes para manter-se fiel aos resultados do processamento
- **2. (CESPE –INPE – 2012)** JMeter é uma ferramenta desenvolvida em Java pelo projeto Jakarta da Apache Software Foundation. Qual é sua função e para que é utilizada esta ferramenta?
	- a) Servidor de web para aplicações desenvolvidas em Java e J2EE.
	- b) Sistema para desenvolvimento UML para aplicações em J2EE para Web
	- c) Servidor de email para aplicações em Java e J2EE enviarem mensagens via SMTP.

d) É uma ferramenta utilizada para testes de carga em serviços oferecidos por sistemas computacionais.

e) Ambiente de desenvolvimento para aplicações Web com integração com banco de dados servidor TomCat.

- **3. (CESPE – MEC – 2011)** JMeter é uma ferramenta de automação de teste de código aberto capaz de executar testes de desempenho, carga e estresse em servidores web e bancos de dados.
- **4. (CESGRANRIO – BACEN – 2010)** Uma empresa deseja disponibilizar um novo sistema de vendas na Internet, com foco no desempenho. Considerando a funcionalidade de busca de produtos e o tempo de resposta esperado, que ferramenta open source de TI é apropriada para medir a quantidade de usuários simultâneos suportada?
	- a) LifeRay
	- b) JMeter
	- c) Maven
	- d) LoadRunner
	- e) Velocity

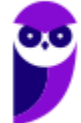

# **GABARITO**

- **1.** LETRA D
- **2.** LETRA D
- **3.** CORRETO
- **4.** LETRA B

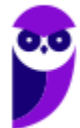

# SSA LEI TODO MUNDO CONHECI<br>PIRATTARIA IE CRIMI:

## Mas é sempre bom revisar o porquê e como você pode ser prejudicado com essa prática.

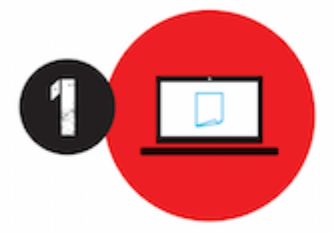

Professor investe seu tempo para elaborar os cursos e o site os coloca à venda.

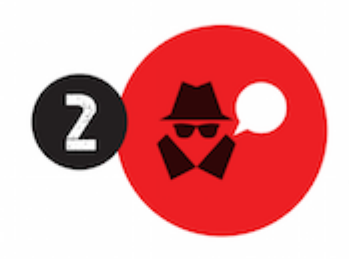

Pirata divulga ilicitamente (grupos de rateio), utilizando-se do anonimato, nomes falsos ou laranjas (geralmente o pirata se anuncia como formador de 'grupos solidários" de rateio que não visam lucro).

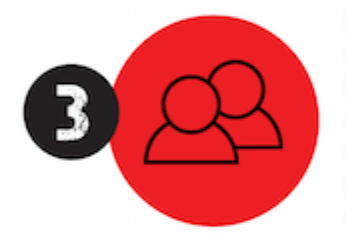

Pirata cria alunos fake praticando falsidade ideológica, comprando cursos do site em nome de pessoas aleatórias (usando nome, CPF, endereco e telefone de terceiros sem autorização).

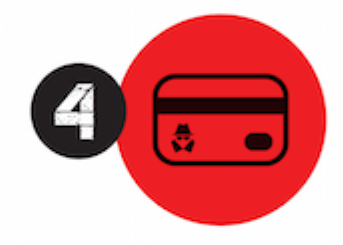

Pirata compra, muitas vezes. clonando cartões de crédito (por vezes o sistema anti-fraude não consegue identificar o golpe a tempo).

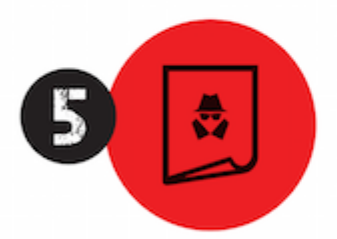

Pirata fere os Termos de Uso. adultera as aulas e retira a identificação dos arquivos PDF (justamente porque a atividade é ilegal e ele não quer que seus fakes sejam identificados).

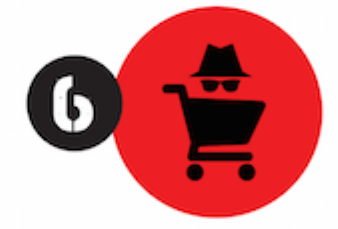

Pirata revende as aulas protegidas por direitos autorais. praticando concorrência desleal e em flagrante desrespeito à Lei de Direitos Autorais (Lei 9.610/98).

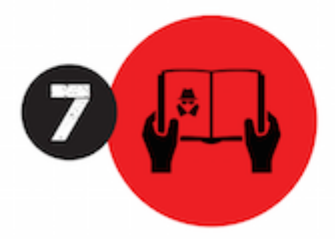

Concurseiro(a) desinformado participa de rateio, achando que nada disso está acontecendo e esperando se tornar servidor público para exigir o cumprimento das leis.

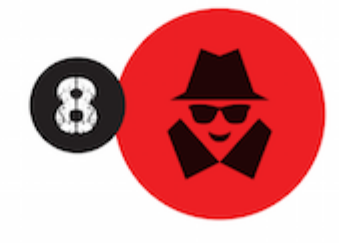

O professor que elaborou o curso não ganha nada, o site não recebe nada, e a pessoa que praticou todos os ilícitos anteriores (pirata) fica com o lucro.

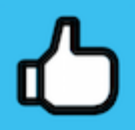

Deixando de lado esse mar de sujeira, aproveitamos para agradecer a todos que adquirem os cursos honestamente e permitem que o site continue existindo.